# **Adobe Photoshop EXpress full license Incl Product Key Download X64 (Latest)**

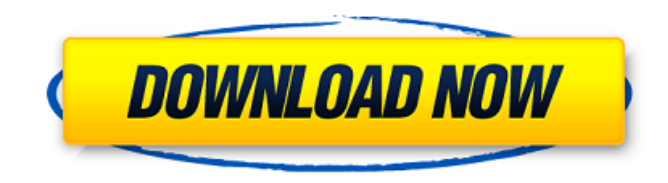

#### **Adobe Photoshop EXpress Crack+ X64**

\* \*\*Adobe Photoshop Elements:\*\* The cheaper, less feature-rich sibling of Photoshop. Highly recommended for beginners who want to take advantage of the basics of Photoshop without buying the program. \* \*\*Adobe Photoshop Lightroom:\*\* See the "Digital retouching in Lightroom" sidebar, later in this chapter, for more information on Lightroom. \* \*\*Adobe Photoshop:\*\* The \$600 version of Photoshop. Much more expensive, but includes advanced features of the more expensive editions. \* \*\*Adobe Photoshop CS:\*\* Photoshop's latest version. More expensive than the previous version but worth it if you're a professional or just like to have the latest version. \* \*\*Adobe Photoshop Elements:\*\* See the "Digital retouching in Elements" sidebar, later in this chapter, for more information on Photoshop Elements. Both Photoshop and Photoshop Elements include the following sections: \* \*\*Draw and paint:\*\* This section includes tools for creating simple outlines and rudimentary paintings and brushwork. \* \*\*Adjustments layers:\*\* These layers give you a variety of ways to improve an image by using adjustment layers. \* \*\*The Layers panel:\*\* The Layers panel is basically a preview window for your image. It allows you to easily see your image's different areas and how they are mapped to one another. \* \*\*Basic and advanced adjustment layers:\*\* Photoshop has two separate adjustment layers (plus layers that enable you to create additional layers that use an adjustment layer). Elements has one adjustment layer. \* \*\*Layer adjustment controls:\*\* The layer adjustment controls let you work with your image's layers in a variety of ways. These controls allow you to adjust layer opacity, adjust layer levels, fix blemishes and blemishes, create a duplicate of one or more layers, or even adjust the color, exposure, and contrast settings. Both Photoshop and Photoshop Elements have standard color-management controls (see the section later in the chapter for more details). \* \*\*Animated GIFs:\*\* Photoshop and Elements offer you the ability to create animated GIF images from a sequence of still images. You can then insert the GIF into a document as a graphic to convey your point or message. Sometimes, however, you can save yourself some work by using other software to do the job. With just a few options, you can use the following techniques to create an animated GIF image in Photoshop or Photoshop Elements:

#### **Adobe Photoshop EXpress Download**

The ability to be open-source makes it more useful and allows it to be used as an academic tool. It allows many other graphic designers and artists to use it to develop concepts for client work. How to download and install First, make sure you have a Windows or Mac install of the latest version of Photoshop or Photoshop Elements. If you don't, you can download the software here. If you need to install the software, follow the instructions provided by the manufacturer. Next, download the Creative Cloud app for Photoshop or Photoshop Elements, which is included in the download of the software you've just downloaded. Open it and follow the instructions to install and set up the

Creative Cloud. Once you are done, you can start your free trial. Now to start editing your images, follow these steps: Click the use Photoshop Elements icon at the top left of your screen. This will open the software. Doubleclick the Start Tab. This will open the software on a black screen. Click the Image Tool on the top toolbar. This will open the toolbox. Click the usual edit tools icon: This will open the normal edit tools found in the professional version of Photoshop. The filter tools can be found by clicking this icon: This will open the advanced filter tools. Using Photoshop elements This tutorial assumes you are editing one image at a time. You can also edit multiple images at once. Here's how: Select your image in your image editor. Click the flannel icon on the top toolbar: This will open a small panel on the right: This can be used to open/close images in Photoshop Elements. Click anywhere to select a brush tool. Then you click an image. It will automatically open on the left of the image you just clicked: You can then drag and drop the image to resize and position it. Or double-click the image to edit it. If you want to edit the background, click the tool icon on the top toolbar and choose Background: This will bring up a grey semi-transparent background for you to edit. Here's a quick way to rotate and flip images: Click the button in the upper left corner. This will open the 388ed7b0c7

### **Adobe Photoshop EXpress**

Asphyxia, cranial trauma and blood loss and their consequences for the oxygen transport to the brain. Recently, a model was developed that mimics the clinical situation of the major head injuries, which include asphyxia, cranial trauma and haemorrhage by use of a flow-rate adapted model of arterial hypoxia. By means of this model, it was possible to distinguish between the major events and their consequences for the oxygen supply to the brain. This work focussed on the head trauma part of the model. In anesthetized piglets, a defined load-to-fatigue of the brain was induced, in order to compare the effects of the head trauma with the effects of asphyxia and cranial trauma without a systemic impact. It was found that the occurrence of brain injuries leads to an increased permeability of the blood-brain barrier and brain edema formation as well as a marked reduction of cerebral perfusion. In addition, there is a significant increase in the neurometabolic rate of the cerebral tissue. The energy metabolism of the brain is more dramatically affected than in the animals with the combined asphyxia and cranial trauma. The changes observed are mainly a consequence of brain damage caused by traumatic brain injury. The study provided proof that the head trauma-induced brain injury is the dominant cause of secondary damage, and that the asphyxiainduced brain injury is a determining factor in the outcome.Two new acylated flavonols from the leaves of Sinopodophyllum hexandrum. Two new acylated flavonols, termed sinopodophyllins A and B (1 and 2), and a known pterocarpan, sinopodophyllone (3), were isolated from the leaves of Sinopodophyllum hexandrum. Their structures were elucidated on the basis of extensive NMR spectral analysis. All the compounds showed no cytotoxic activities in the MTT assay.Most people love the taste of fresh strawberries. Strawberries are a fruit that we love to eat and enjoy. The best of the best in the world are strawberries. It's a fruit that's enjoyable, smells great and it tastes great, too! When buying strawberries, it's important to know what type of strawberries you want to get. There are so many different types of strawberries that you can be confused about which one you want. Is there a difference between buying

#### **What's New in the?**

Field of the Invention The present invention relates to the field of object-based video services, and more particularly, to a method, system, and computer program product for providing live video streaming using WiFi direct. Description of the Related Art In recent years, the number of devices being used for Internet access has increased significantly, such as desktop, notebook, tablet computer, mobile device, etc., to support a variety of video applications, such as video conferencing, streaming media, online gaming, video entertainment, etc. Some of these devices may be able to transmit and/or receive video streams using streaming video protocols, such as HTTP streaming, RTSP, RTMP, RTSP/RTMP over UDP/TCP, Smooth streaming, Smooth streaming over TCP, or others. In contrast to conventional video streaming technologies that requires fixed Internet connections, the growth of wireless networks has provided the means for providing video streaming in mobile devices with significantly less bandwidth and power constraints compared to fixed connection-based video streaming technologies. Recently, camera-enabled personal digital assistants, smartphones, and tablets, have become ubiquitous in many households. Because of this, there has been a significant interest to utilize the camera features of these mobile devices to provide object-based video streaming. Object-based video streaming is a process in which a video codec and/or application encodes the video into a format that is amenable for transmission and decoding using a network-aware component. As an example, in the DVD-Video-Audio specification, the MPEG-2 specification, a media object is defined as an abstraction of the video. The standard utilizes the concept of scene and media. The media objects are the target of the video streaming process. The scene objects are used to describe the video content. The media objects together with their location and timing information are transmitted to the client device to provide navigation information during the streaming. However, most of the existing applications are designed to communicate with other IP devices to provide object-based video streaming, and these applications do not utilize the features provided by the cellular network, such as WiFi Direct technology. It is desired to provide an objectbased video streaming system that uses a cellular network, such as WiFi Direct technology, to stream a video stream to a client device with reduced bandwidth and/or power consumption./\* Copyright (C) 2014-2019 de4dot@gmail.com This file is part of dnSpy dnSpy is free

## **System Requirements:**

Minimum: OS: Windows 7/Windows 8 Processor: 1.6 GHz Intel Core 2 Duo Memory: 2 GB RAM Graphics: DirectX 9 compatible video card Hard Drive: Minimum 3 GB available space DirectX: Version 9.0 or later Network: Broadband Internet connection Additional Notes: Offers Content Creator support for Adobe After Effects CS5 Suggested: Processor: 2 GHz Intel Core 2 Quad Memory: 4

Related links:

<https://www.keolis-lyon.com/sites/default/files/webform/donaphot455.pdf> [https://holytrinitybridgeport.org/advert/adobe-photoshop-2021-version-22-4-crack-activation-code](https://holytrinitybridgeport.org/advert/adobe-photoshop-2021-version-22-4-crack-activation-code-free-registration-code-free-download-win-mac-updated-2022/)[free-registration-code-free-download-win-mac-updated-2022/](https://holytrinitybridgeport.org/advert/adobe-photoshop-2021-version-22-4-crack-activation-code-free-registration-code-free-download-win-mac-updated-2022/) [https://www.zhijapan.com/wp-content/uploads/2022/07/Adobe\\_Photoshop\\_2022\\_Version\\_232-2.pdf](https://www.zhijapan.com/wp-content/uploads/2022/07/Adobe_Photoshop_2022_Version_232-2.pdf) [http://www.magnaconnections.co.uk/sites/default/files/webform/goufarn294\\_0.pdf](http://www.magnaconnections.co.uk/sites/default/files/webform/goufarn294_0.pdf) <https://believewedding.com/wp-content/uploads/2022/07/vandines.pdf> [https://baukultur.plus/wp-content/uploads/2022/07/Photoshop\\_2020\\_version\\_21-1.pdf](https://baukultur.plus/wp-content/uploads/2022/07/Photoshop_2020_version_21-1.pdf) <http://djolof-assurance.com/?p=26423> <https://sehatmudaalami65.com/adobe-photoshop-2021-version-22-1-0-patch-full-version-2022/> <https://aceon.world/photoshop-2022-version-23-1-keygen-only-april-2022/> [http://www.oscarspub.ca/photoshop-2022-version-23-universal-keygen-free-registration-code-for](http://www.oscarspub.ca/photoshop-2022-version-23-universal-keygen-free-registration-code-for-windows/)[windows/](http://www.oscarspub.ca/photoshop-2022-version-23-universal-keygen-free-registration-code-for-windows/) [https://mandarinrecruitment.com/system/files/webform/adobe-photoshop-cc-2015-version-18\\_1.pdf](https://mandarinrecruitment.com/system/files/webform/adobe-photoshop-cc-2015-version-18_1.pdf) [https://www.rosesebastian.com/wp-content/uploads/2022/07/Photoshop\\_Nulled\\_\\_Updated\\_2022.pdf](https://www.rosesebastian.com/wp-content/uploads/2022/07/Photoshop_Nulled__Updated_2022.pdf) [https://facethai.net/upload/files/2022/07/PqFb5ZXJM37kJ1iF2FrE\\_05\\_6ec0662bca87ac077dc84b7edd](https://facethai.net/upload/files/2022/07/PqFb5ZXJM37kJ1iF2FrE_05_6ec0662bca87ac077dc84b7edde6c91b_file.pdf) [e6c91b\\_file.pdf](https://facethai.net/upload/files/2022/07/PqFb5ZXJM37kJ1iF2FrE_05_6ec0662bca87ac077dc84b7edde6c91b_file.pdf) <http://fajas.club/?p=29265> https://stompster.com/upload/files/2022/07/wD7I34GviclxJS3klP7J\_05\_a8f800dbc7fa8958145117ff5e [aec773\\_file.pdf](https://stompster.com/upload/files/2022/07/wD7I34GvjcJxJS3klP7J_05_a8f800dbc7fa8958145117ff5eaec773_file.pdf) <http://eranin.yolasite.com/resources/Adobe-Photoshop-2021-Version-223-Free-3264bit.pdf> <https://www.mozideals.com/advert/adobe-photoshop-2022-version-23-0-2-with-license-key-latest/> [https://www.cameraitacina.com/en/system/files/webform/feedback/photoshop-cc-2018\\_3.pdf](https://www.cameraitacina.com/en/system/files/webform/feedback/photoshop-cc-2018_3.pdf) <https://bustedrudder.com/advert/photoshop-2022-crack-keygen-torrent-x64/> <https://wakelet.com/wake/fK7S9ADk1BAU0L8Mez6NN> <https://progressivehealthcareindia.com/2022/07/05/photoshop-cc-download-for-pc/> [http://www.giffa.ru/communicationsmobile-phones/adobe-photoshop-2021-version-22-0-1-with](http://www.giffa.ru/communicationsmobile-phones/adobe-photoshop-2021-version-22-0-1-with-license-key-free-final-2022/)[license-key-free-final-2022/](http://www.giffa.ru/communicationsmobile-phones/adobe-photoshop-2021-version-22-0-1-with-license-key-free-final-2022/) <https://alafdaljo.com/photoshop-2022-version-23-2-install-crack-activation-key-free-latest-2022/> [https://workplace.vidcloud.io/social/upload/files/2022/07/gnaInnqpkLJtQkvegj5H\\_05\\_ee11fac5427057](https://workplace.vidcloud.io/social/upload/files/2022/07/gnaInnqpkLJtQkvegj5H_05_ee11fac5427057db5005d4856180b173_file.pdf) [db5005d4856180b173\\_file.pdf](https://workplace.vidcloud.io/social/upload/files/2022/07/gnaInnqpkLJtQkvegj5H_05_ee11fac5427057db5005d4856180b173_file.pdf) [https://americap2.nyc3.digitaloceanspaces.com/upload/files/2022/07/sw7G7RhfzJnn7OHxb8ES\\_05\\_ee](https://americap2.nyc3.digitaloceanspaces.com/upload/files/2022/07/sw7G7RhfzJnn7OHxb8ES_05_ee11fac5427057db5005d4856180b173_file.pdf) [11fac5427057db5005d4856180b173\\_file.pdf](https://americap2.nyc3.digitaloceanspaces.com/upload/files/2022/07/sw7G7RhfzJnn7OHxb8ES_05_ee11fac5427057db5005d4856180b173_file.pdf) [https://ictlife.vn/upload/files/2022/07/PKnBWHhgPOByzmacw3m1\\_05\\_a8f800dbc7fa8958145117ff5ea](https://ictlife.vn/upload/files/2022/07/PKnBWHhgPOByzmacw3m1_05_a8f800dbc7fa8958145117ff5eaec773_file.pdf) [ec773\\_file.pdf](https://ictlife.vn/upload/files/2022/07/PKnBWHhgPOByzmacw3m1_05_a8f800dbc7fa8958145117ff5eaec773_file.pdf) [https://healinghillary.com/adobe-photoshop-2022-version-23-2-universal-keygen-activation](https://healinghillary.com/adobe-photoshop-2022-version-23-2-universal-keygen-activation-code-3264bit-april-2022/)[code-3264bit-april-2022/](https://healinghillary.com/adobe-photoshop-2022-version-23-2-universal-keygen-activation-code-3264bit-april-2022/) <https://holidaygifts.review/photoshop-2020-universal-keygen-win-mac/> [http://barrillos.org/2022/07/05/photoshop-2021-version-22-5-1-hacked-activation-code-with-keygen](http://barrillos.org/2022/07/05/photoshop-2021-version-22-5-1-hacked-activation-code-with-keygen-win-mac-2022/)[win-mac-2022/](http://barrillos.org/2022/07/05/photoshop-2021-version-22-5-1-hacked-activation-code-with-keygen-win-mac-2022/)

[https://luxvideo.tv/2022/07/05/adobe-photoshop-2021-version-22-0-1-crack-free](https://luxvideo.tv/2022/07/05/adobe-photoshop-2021-version-22-0-1-crack-free-download-2022-new/)[download-2022-new/](https://luxvideo.tv/2022/07/05/adobe-photoshop-2021-version-22-0-1-crack-free-download-2022-new/)